#### **BRIGHTON & HOVE CITY COUNCIL ROAD TRAFFIC REGULATION ACT 1984**

### Brighton & Hove (Junction Road, Queens Road and West Street) (One-Way Traffic and Prohibition of Right Turns) Order 20\*\*

Brighton & Hove City Council ("the Council") in exercise of its powers under Sections 1(1), 2, 3 and 4 and Part IV of Schedule 9 of the Road Traffic Regulation Act 1984 ("the Act") and of all other enabling powers after consultation with the Chief Officer of Police in accordance with Part III of Schedule 9 to the Act hereby makes the following Order.

- 1. This Order may be cited as The Brighton & Hove (Junction Road, Queens Road and West Street) (One-Way Traffic and Prohibition of Right Turns) Order 20<sup>\*\*</sup> and shall come into operation on the \*\* day of \*\*\*\*\*\*\*\*\*\*\*  $20**$ .
- 2. In this Order "Pedal Cycle" means a pedal unicycle, pedal bicycle, pedal tricycle or a pedal cycle having four or more wheels, not being in any case capable of being mechanically propelled.
- 3. In so far as any provision of this Order conflicts with a provision which is contained in an Order made or having effect as if made under the Act, and existing when this Order comes into operation, and which imposes a restriction or prohibition on movement by vehicles or grants an exemption from such restriction or prohibition, the provisions of this Order shall prevail.
- 4. No person shall except upon the direction or with the permission of a police officer in uniform cause or permit any vehicle including a Pedal Cycle to proceed in those lengths of road specified in column 2 of Schedule 1 to this Order other than in the direction specified in the adjoining section of column 3 of that Schedule except in the case of a vehicle in the course of an emergency for fire service, ambulance service or police purposes or a vehicle in the service of a local authority in the course of road cleansing or gully emptying.
- 5. No person shall except upon the direction or with the permission of a police officer in uniform cause or permit any vehicle including a Pedal Cycle to make a right turn from the roads specified in column 2 of Schedule 2 to this Order into the road specified in the adjoining section of column 3 of Schedule 2.

## **SCHEDULE I One Ways**

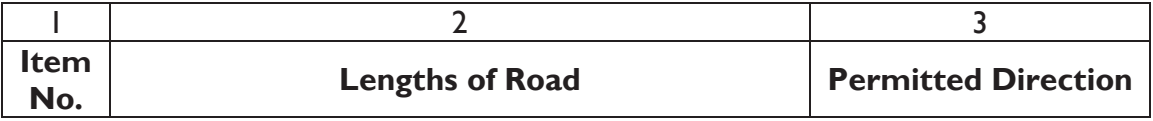

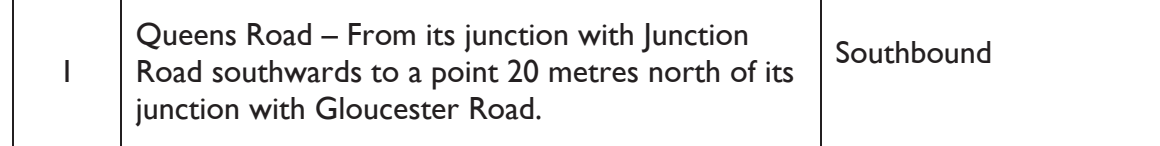

### **SCHEDULE 2 Prohibition of Right Turn**

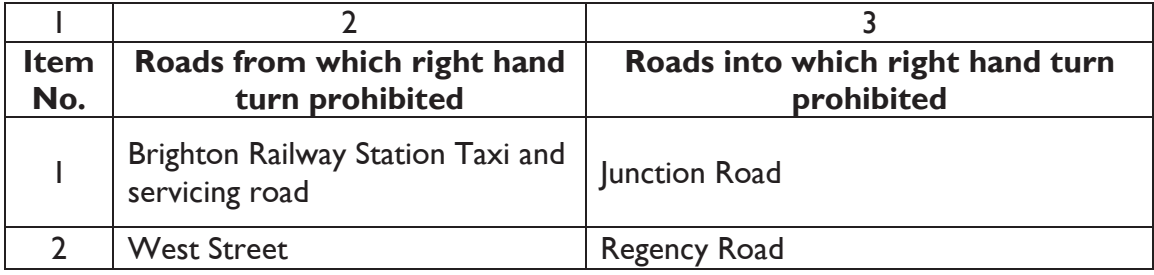

### **MADE UNDER THE COMMON SEAL OF BRIGHTON & HOVE CITY COUNCIL**

this ....... day of ...................... 20

# THE COMMON SEAL OF BRIGHTON & HOVE CITY

**COUNCIL** was affixed to this Order in the presence of

**Authorised Officer**